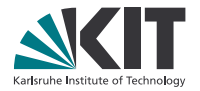

## Haskell für Mathematiker

Joachim Breitner AG Seminar Topology 12. Mai 2016, Karlsruhe

LEHRSTUHL PROGRAMMIERPARADIGMEN

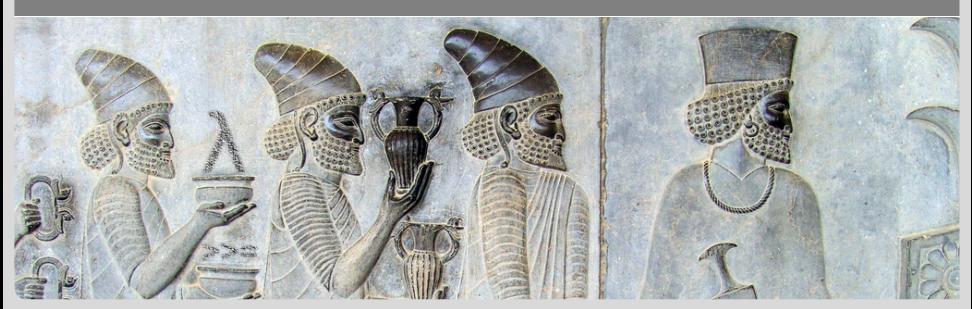

19.2016 Joseph Art Mathematiker Lehrstuhl and the State of Baden-Wuerttemberg and the State of Baden-Wuerttemberg and the State of the State of Baden-Wuerttemberg and KIT – University of the State of Baden-Wuerttemberg and<br>National Research Center of the Helmholtz Association www.kit.edu.com

# Übersicht

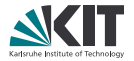

- Crash-Kurs Haskell-Syntax
- Rein funktionale Programmierung
- Typen  $\blacksquare$
- Monaden und Kategorientheorie

#### Lazyness  $\blacksquare$

- Die Topologie von Haskell
- Beweise in Haskell?
- Wie gehts weiter?

## Funktionen

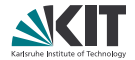

Funktion definieren:

```
collatz 1 = 0collatz n \mid even n = collatz (n 'div' 2)
          | odd n = collatz (3 * n + 1)
```
## Funktionen

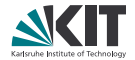

Funktion definieren:

```
collatz 1 = 0collatz n \mid even n = collatz (n 'div' 2)
          \vert odd n = collatz (3 * n + 1)
```
Funktion verwenden:

```
∗Main> map collatz [1..25]
[0,1,7,2,5,8,16,3,19,6,14,9,9,17,17,4,12,20,20,7,7,15,15,10,23]
```
## Datentypen

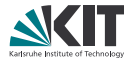

```
data Tree a = Leaf a | Node (Tree a) (Tree a)
```

```
leftMost (Leaf a) = a
leftMost (Node t1 ) = leftMost t1
```

```
mirror (Leaf a) = amirror (Node t1 t2) = Node (mirror t2) (mirror t1)
```

```
flatten :: (a \rightarrow a \rightarrow a) \rightarrow Tree a \rightarrow aflatten (\le) = \inftywhere go (Leaf a) = ago (Node t1 t2) = go t1 <> go t2
```
## Typsystem

- Primitive Basis-Typen: Int, Integer, Double
- **Der Funktionstyp:**  $(-)$
- **Algebraische Datentypen:** Bool, [a], (a,b), Maybe a, Either a b
- **Typsynonyme:** type  $RatTree = Tree (Int, Int)$
- Der eingebaute IO-Typ: IO a

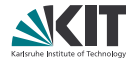

## Typsystem

- Primitive Basis-Typen: Int, Integer, Double
- **Der Funktionstyp:**  $(-)$
- **Algebraische Datentypen:** Bool, [a], (a,b), Maybe a, Either a b
- **Typsynonyme:** type  $RatTree = Tree (Int, Int)$
- Der eingebaute IO-Typ: IO a

Wenn es kompiliert, dann funktioniert es.

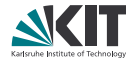

## Typsystem

- Primitive Basis-Typen: Int, Integer, Double
- Der Funktionstyp:  $(-)$
- **Algebraische Datentypen:** Bool, [a], (a,b), Maybe a, Either a b
- **Typsynonyme:** type  $RatTree = Tree (Int, Int)$
- Der eingebaute IO-Typ: IO a

Wenn es kompiliert, dann funktioniert es.

Weitere Vorteile:

- Typ-geführtes Programmieren.
- Einfaches Refactoring.
- **Typen sind Dokumentation.**

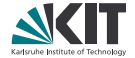

## Rein Funktionale Programmierung

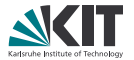

## Funktionen sind wirklich Funktionen!

- Gleiche Eingabe heißt gleiche Ausgabe
- Kein globaler Zustand, keine Seiteneffekte
- ⇒ einfacher zu verstehen, zu verändern, richtig zu machen

## Rein Funktionale Programmierung

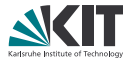

### Funktionen sind wirklich Funktionen!

- Gleiche Eingabe heißt gleiche Ausgabe
- Kein globaler Zustand, keine Seiteneffekte
- ⇒ einfacher zu verstehen, zu verändern, richtig zu machen
- **Funktionen sind Daten erster Klasse:** 
	- **Funktionen dürfen an Funktionen übergeben werden (siehe flatten)**
	- **Funktionen können in Datenstrukturen gespeichert werden**
	- ⇒ sehr ausdrucksstark

## Typklassen

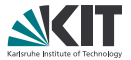

Typklassen erlauben Algorithmen abstrakt zu fomulieren:

class Semigroup a where  $(8)$ : a -> a -> a -- Law:  $(x 8 y) 8 z \equiv x 8 (y 8 z)$ 

flattenS :: Semigroup a => Tree a -> a flattenS (Leaf  $a$ ) = a flattenS (Node  $t1$   $t2$ ) = flattenS  $t1$  & flattenS  $t2$ 

## Typklassen

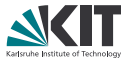

Typklassen erlauben Algorithmen abstrakt zu fomulieren:

class Semigroup a where  $(8)$ : a -> a -> a -- Law:  $(x 8 y) 8 z \equiv x 8 (y 8 z)$ 

```
flattenS :: Semigroup a => Tree a -> a
flattenS (Leaf a) = a
flattenS (Node t1 t2) = flattenS t1 & flattenS t2
```
Konkrete Typen können mit einer Instanz versehen werden:

```
instance Semigroup Integer where (8) = (+)instance Semigroup [a] where (8) = (++)instance Semigroup a => Semigroup (Maybe a) where
  Nothing & Nothing = Nothing
  Just x \& \text{Nothing} = \text{Just } xNothing & Just x = Just x
  Just x1 & Just x^2 = Just (x1 & 8x^2)
```
## Monaden in Haskell

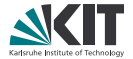

A monad is just a monoid in the category of endofunctors, what's the issue?

## Monaden in Haskell

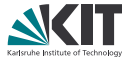

#### A monad is just a monoid in the category of endofunctors, what's the issue?

Eine Monade in Haskell ist eine Typklasse:

#### class Monad m where

return  $\therefore$  a -> m a  $(\gg)=)$ : m a -> (a -> m b) -> m b

Monad-Laws:

```
return a \gg= f \equiv f a
m \gg = return \equiv m(m \gg= f) \gg = g \equiv m \gg = (\> f x \gg = g)
```
## Einige Monaden

- Ein potentieller Wert: instance Monad Maybe
- Viele mögliche Werte: instance Monad []
- **Ein Wert, der von einem Parameter abhängt:** instance Monad ((->) b)
- Berechnungen, die etwas protokollieren: instance Monoid m => Monad (Writer m) newtype Writer  $m a = W$ rite  $(m,a)$
- **Zustandsbehaftete Berechnungen:** instance Monad (State m) newtype State s  $a = State$  (s  $\rightarrow$  (s,a))
- **Ein String-Parser:** instance Monad Parser newtype Parser  $x =$  Parser (String  $\rightarrow$  Maybe (String, x))
- Ein Wert, der mit der echten Welt interagiert: instance Monad IO

## Kategorientheoretische Monaden

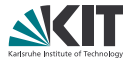

Mögliche alternative Definition:

```
class Monad m where Laws: map g . pure \equiv pure . g
  map :: (a \rightarrow b) \rightarrow m a \rightarrow m b map g . join \equiv join . map (map g)
  pure :: a \rightarrow m a join . map join \equiv join . join
  join :: m (m a) -> m a join . return \equiv join . map return \equiv id
```
## Kategorientheoretische Monaden

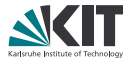

Mögliche alternative Definition:

```
class Monad m where Laws: map g . pure \equiv pure . g
  pure :: a \rightarrow m a join . map join \equiv join . join
```

```
map :: (a \rightarrow b) \rightarrow m a \rightarrow m b map g . join \equiv join . map (map g)
join :: m (m a) -> m a join . return \equiv join . map return \equiv id
```

```
Äquivalenz:
map f = (\alpha \rightarrow a \rightarrow a \rightarrow a (return . f))
pure = return return = pure
\sin a = a \rightarrow = id a \rightarrow = f = \sin \left( \frac{\pi a}{a} \right)
```
## Kategorientheoretische Monaden

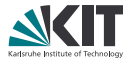

Mögliche alternative Definition:

```
class Monad m where Laws: map g . pure \equiv pure . g
  map :: (a \rightarrow b) \rightarrow m a \rightarrow m b map g . join \equiv join . map (map g)
  pure :: a \rightarrow m a join . map join \equiv join . join
  join :: m (m a) -> m a join . return \equiv join . map return \equiv id
```

```
Äquivalenz:
map f = (\alpha \rightarrow a \rightarrow a \rightarrow a (return . f))
pure = return return = pure
\sin a = a \rightarrow = id a \rightarrow = f = \sin \left( \frac{\pi a}{a} \right)
```
Kategorientheorie:

m bildet Typen (Objekte) auf Typen ab map Funktionen (Morphismen) auf Funktionen  $\Rightarrow$  wir haben einen Funktor Hask  $\rightarrow$  Hask.

pure entspricht *ε*, join dem *µ*.

## do-Notation

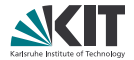

```
Schöne Syntax für monadische Werte:
z \,B. IO:
```

```
main = doinput <- readLine
  let w = words inputputStrLn $ "You entered "++ show (length w) ++ "words."
```

```
main = readLine \gg = (\infty -\gt)let w = words inputin putStrLn \frac{1}{2} "You entered "++ show (length w) ++ "words.")
```
## do-Notation

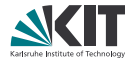

```
Schöne Syntax für monadische Werte:
z.B. Parser:
```

```
rangeParser :: Parser [Word16]
rangeParser = concat <\>
  oneRangeParser 'sepBy1' many1 (char ' ' < | > char ',')
```

```
oneRangeParser :: Parser [Word16]
oneRangeParser = do
  n <- read 'fmap' many1 digit <?> "Number"
  skipMany (char ' ')
  choice [ do char '-'
               n' <- read 'fmap' many1 digit <?> "Number"
               unless (n' > n) $ fail $ printf "%d is not larger than %d" n' n
               return [n..n']
         , return [n] ]
```
## Lazyness

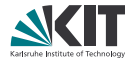

In Haskell herrscht Bedarfsauswertung:

```
f x y = if x < 0 then x * x else x * y
```

```
f (-2) (3 'div' 0) = if -2 < 0 then (-2) \ast (-2) else (-2) \ast (3 'div' 0)
                  = if True then (-2) \ast (-2) else (-2) \ast (3 'div' 0)
                  = (-2) * (-2)= 4
```
Ermöglicht

mehr und einfachere Abstraktion

unendliche Datenstrukturen

```
enumerate :: [a] -> [(Integer, a)]
enumerate = zip [1..]
```
#### lustige und obskure Beweistricks (Watkinss Beweis von Conways Lost Theorem)

## Die Topologie von Haskell

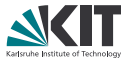

Alle Typen sind partiell geordnet (mit kleinstem Element und Limiten von gerichteten Ketten, pcpo), z.B. Bool und [()]:

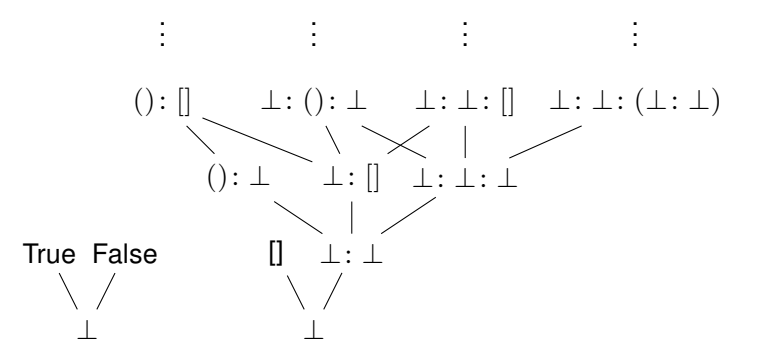

Definierbare Funktionen sind monoton und stetig.

Dazu kann man die Scott-Topolgie nehmen: Abgeschlossen sind die nach unten abgeschlossenen Mengen, die ihre Suprema enthalten.

## Beweisen mit Haskell

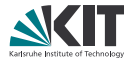

Mehrere Ansätze:

- Entscheidungsprozeduren in Haskell implementieren Dank Typsystem und Reinheit weniger Fehleranfällig, aber immernoch unverifiziert.
- Obskure Tricks mit Lazyness
- Howard-Curry-Isomorphismus

Aussagen  $\Longleftrightarrow$  Typen Beweise ⇐⇒ Programme (Terme)

\n
$$
\text{curry} \quad \text{:: } ((a,b) \rightarrow c) \rightarrow (a \rightarrow b \rightarrow c)
$$
\n

\n\n $\text{curry} \quad = \text{``f x y \rightarrow f (x,y)}$ \n

\n\n $\text{uncurry} \quad \text{:: } (a \rightarrow b \rightarrow c) \rightarrow ((a,b) \rightarrow c)$ \n

\n\n $\text{uncurry} = \text{``f p} = \text{case p of } (x,y) \rightarrow f xy$ \n

Besser geeignet für ernsthafte Beweise: Coq, Agda, (Isabelle)

## Bibliotheken

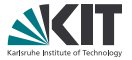

- Hackage (<http://hackage.haskell.org> mit fast 1000 Paketen
- Installierbar mit cabal install oder stack install
- Für viele praktischen Probleme gute Bibliotheken
	- **Parser**
	- Datenformate lesen und schreiben
	- **Datenbanken**
	- Grafik
	- $\blacksquare$  GUI
	- Web-Zeug
	- $\blacksquare$  uvm.
- Einiges zu Algebra (algebra, constructive-algebra), wenig zu Topologie
- Keine (ernstzunehmende) Anbindung zu Gap, Sage, Mathemathica

Fazit

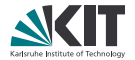

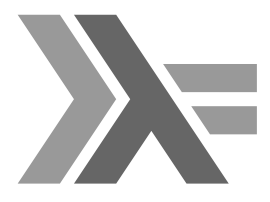

Programmieren mit Haskell

- geht schneller  $\blacksquare$
- produziert weniger Bugs  $\blacksquare$
- ist für echte Anwendungen geeignet
- und macht mehr Spaß

## Und wie geht es weiter?

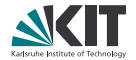

- <http://haskell.org>
- Tutorials und Bücher, z.B. Learn You a Haskell for Great Good!
- #haskell im IRC
- haskell-cafe@haskell.org Mailing-Liste
- [haskell] auf <stackoverflow.com>

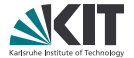

 c 2016 Joachim Breitner. Distributed under the terms of the Creative Commons Attribution license.